# **Estrategias de publicación**:

Dónde publicar. Herramientas de evaluación y de apoyo. Honestidad académica. Ciencia abierta

[Biblioteca ETSI](https://bib.us.es/ingenieros/)

[Webinar](https://bib.us.es/formabus/cursos/c-533101961031991) (Teams). Martes, 4 Junio 2024 - 17:00 - 20:00 horas

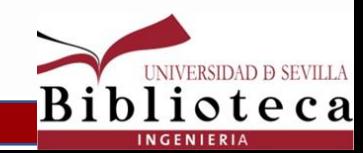

# **Publicaciones científicas**

 **Tipos de documentos científico-técnicos:** 

- **Libros** (Manuales y Monografías)
- **Capítulos** de libros
- **Revistas científicas**: **Artículo** de revista (**\***)
- **Comunicaciones a Congresos** ("conference papers"…)
- Diccionarios, Enciclopedias…(**Obras de consulta**)
- **Trabajos académicos**: TFG / PFC y TFM (\*)
- **Tesis** doctorales
- **Normas** técnicas
- **Patentes** y solicitudes de patentes
- **Informes** técnicos ("reports")
- **Documentos legales** y oficiales: Ej. Reglamentos técnicos
- Catálogos industriales
- Mapas, planos, diseños …
- **Páginas y sitios web** *de calidad contrastada ……*

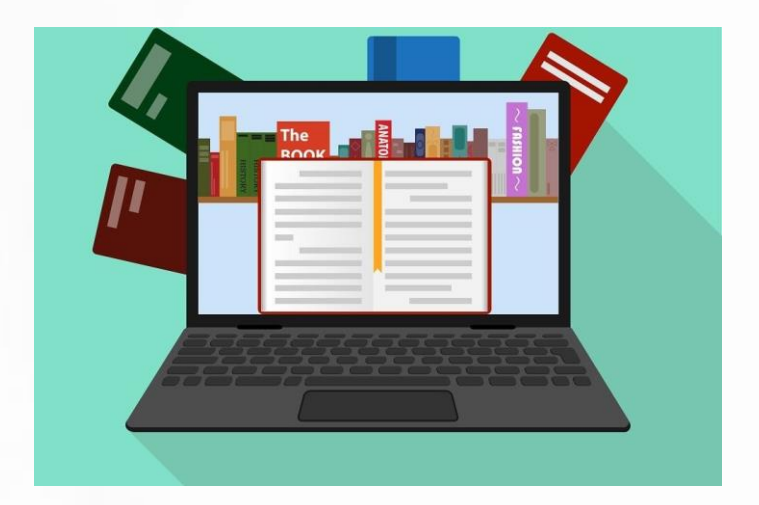

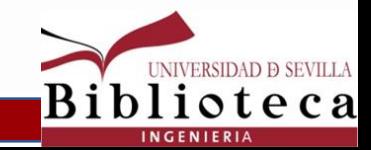

## **Las revistas. El artículo científico: Concepto, tipos y estructura. Proceso de publicación**

Un artículo científico es "**un Informe sobre una investigación realizada por sus autores**"; describe resultados originales de investigación y debe ser redactado siguiendo reglas concretas…

-Tipos: **Artículos** *de Investigación* / Artículos *de revisión* (reviews) / *Comunicaciones* breves… (artículos "*académicos"*)

- **Estructura** de un artículo científico --------------------------→

- \* **El proceso de publicación**: \*[Investigación] **->** Redacción del artículo (Estilo de redacción ("*Instrucciones a los autores"*) …) **->** Versión preprint (manuscrito) **->** Envío al editor de la revista (\*autor de correspondencia -"*corresponding autor*"; carta de presentación ("*cover letter*") **->** \* Revisión por pares ("peer review") **->** Resultados de la revisión… **->** Aceptación cambios por los autores **->** Envío versión revisada **- >** Aceptación final (\**versión aceptada* o postprint) **->** Publicación (visualización online previa; publicación definitiva).  $_{(Imagen)}$  $_{(Imagen)}$  $_{(Imagen)}$ 

 **-** \***Autoría/**s (¿Quiénes deben figurar como autores?. \* Responsabilidades en la Investigación y Redacción del artículo. (CREDIT…)

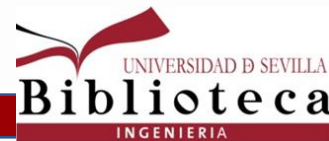

## **El artículo científico: Estructura**

## **Estructura general: Preliminares / Cuerpo (IMRYD**) **/ Partes finales**

PRELIMINARES:

- ‐ Título = Title
- ‐ Autor‐es = Author/s ‐ Institución-es dónde trabajan (Afiliación=Affiliation)
- Resumen = Abstract \*Aspectos clave de la investigación: oportunidad, objetivo, metodología, principales resultados...

- Palabras clave = Keywords ... **Falabras clave = Keywords ...** De 4 a 8 términos que reflejen claramente el contenido del trabajo

## CUERPO **(IMRYD**):

- ‐ **Introducción** = Introduction Propósito; Objetivos; Encuadre del problema; Investigaciones previas; Hipótesis…
- ‐ **Material y Métodos** = Materials and Methods Explicación global del diseño y naturaleza de la investig. \*Reproducibilidad…
- ‐ **Resultados** = Results Comparación con estudios recientes. Diversos formatos para facilitar la comprensión de los mismos
- ‐ **Discusión** = Discussion Significado de los resultados y sus implicaciones para el avance de la disciplina
- ‐ Conclusiones = Conclusions **[+ I** =Implicaciones] Puntos clave (resumen ejecutivo) y aspectos a tener en cuenta futuras inv. PARTES FINALES:

ioteca

- ‐ Agradecimientos = Acknowledgements (… Financiación) / / Aportaciones concretas autores … (*Taxonomía CREDIT*), etc.
- \* Referencias bcas. = References // ‐ Apéndices: Tablas, gráficos… = Appendix

## **El artículo científico**: Estructura**.** Ejemplos

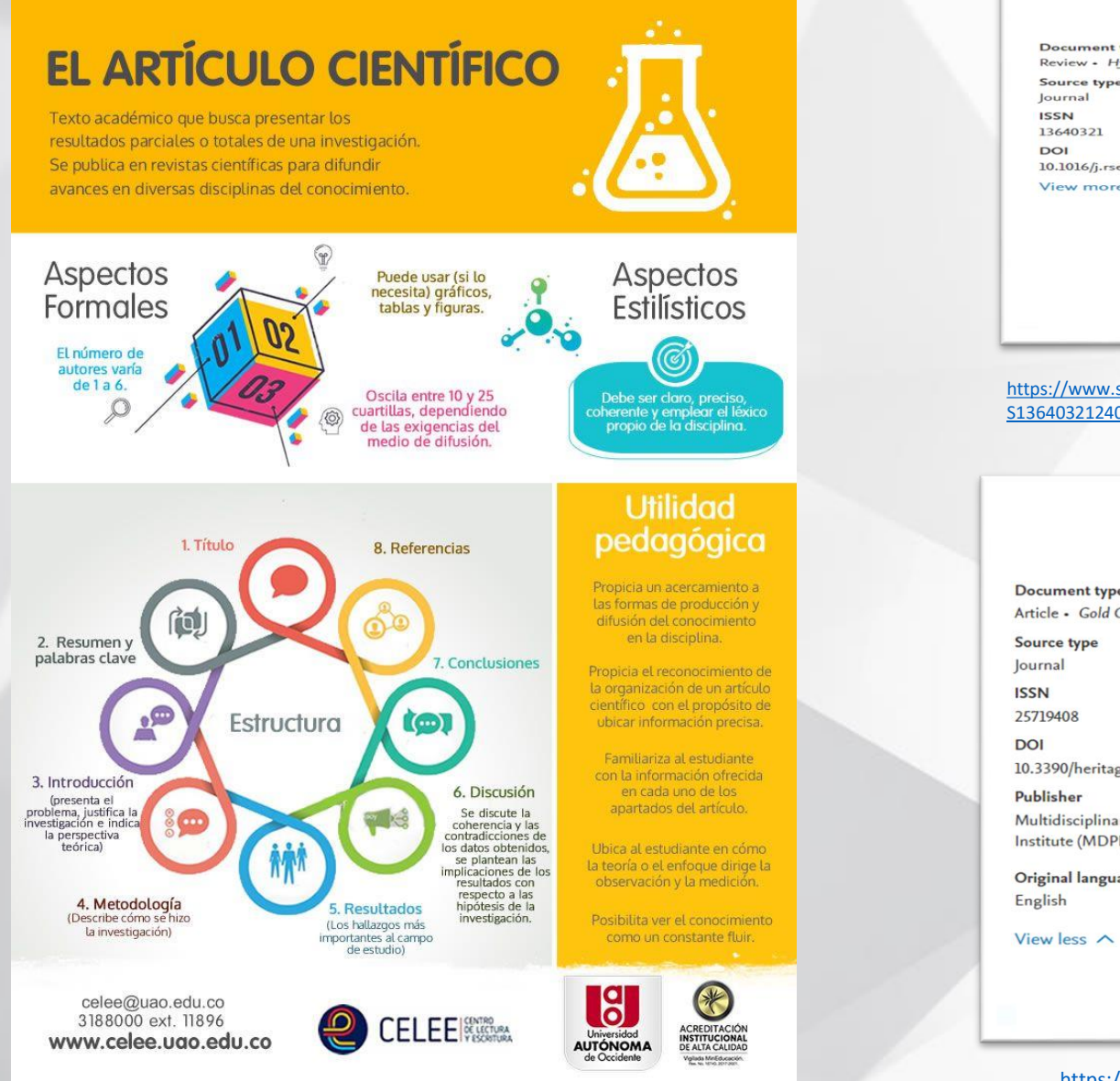

Study of the use of biogas as an energy vector **Document type** Review • Hybrid Gold Open Access for microgrids Loboichenko, Valentyna<sup>a, b</sup>; Iranzo, Alfredo<sup>a, c</sup>; Casado-Manzano, Manuel<sup>a</sup>: Navas, Sergio J.<sup>3</sup> 2 : Pino F.J.<sup>2</sup>: Rosa, Felipe<sup>a, c</sup> 10.1016/j.rser.2024.114574 Save all to author list View more  $\sim$ a Dpto. de Ingeniería Energética, Escuela Técnica Superior de Ingeniería, Universidad de Sevilla, Camino de los Descubrimientos s/n, Sevilla, 41092, Spain <sup>b</sup> Department of Civil Security, Lutsk National Technical University, Lvivska Street, 75, Lutsk, 43018, Ukraine <sup>c</sup> ENGREEN - Laboratory of Engineering for Energy and Environmental Sustainability, Universidad de Sevilla, Spain  $\bigcap$  View PDF  $\bigcap$  Full text options  $\vee$ Export  $\sim$ [https://www.sciencedirect.com/science/article/pii/S1364032124003009/pdfft?md5=476199cc1ab210117a4914e4bd172a71&pid=1-s2.0-](https://www.sciencedirect.com/science/article/pii/S1364032124003009/pdfft?md5=476199cc1ab210117a4914e4bd172a71&pid=1-s2.0-S1364032124003009-main.pdf) [S1364032124003009-main.pdf](https://www.sciencedirect.com/science/article/pii/S1364032124003009/pdfft?md5=476199cc1ab210117a4914e4bd172a71&pid=1-s2.0-S1364032124003009-main.pdf) Heritage • Open Access • Volume 7, Issue 3, Pages 1826 - 1849 • March 2024 Toward the Adaptive Reuse of Vernacular **Document type** Article - Gold Open Access Architecture: Practices from the School of Porto Ordóñez-Castañón, David<sup>a</sup> 2 Cunha Ferreira, Teresab Save all to author list 10.3390/heritage7030087 a Departamento de Proyectos Arquitectónicos, Escuela Técnica Superior de Arquitectura, Universidad de Multidisciplinary Digital Publishing Sevilla, Sevilla, 41012, Spain Institute (MDPI) <sup>b</sup> Center for Studies in Architecture and Urbanism (CEAU), Faculty of Architecture, University of Porto (FAUP), Original language Porto, 4150-564, Portugal

Renewable and Sustainable Energy Reviews - Open Access - Volume 200 - August 2024 - Article number 114574

**INIVERSIDAD D SEVILLA** 

Biblioteca **INGENIERIA** 

#### $\bigcap$  View PDF  $\neg$  Full text options  $\vee$  Export  $\vee$

<https://www.mdpi.com/2571-9408/7/3/87/pdf?version=1711360443>

# **Firma científica / Perfiles de autor**

## **Firma científica**

- ✓ **Normalización de la firma**. **\*** Firmar siempre igual a lo largo de la carrera investigadora. Para ser citados correctamente y poder recuperar toda nuestra producción científica. Individualizar lo más posible nuestra firma.
- ✓ Nombres. Apellidos. Firma institucional (Afiliación).

-> **[Cómo firmar para ser reconocido](http://bib.us.es/sites/bib3.us.es/files/la_importancia_de_la_firma_en_las_publicaciones_cientificas_0.pdf)**

*[-> Instrucciones para la Firma de las Publicaciones Científicas de la Universidad de Sevilla](https://bous.us.es/2017/BOUS-02-2017/pdf/14Acuerdo9.3.pdf).* 2017

## ✓ **Número de autores y orden en la firma**

**-** Número de autores de las distintas publicaciones científicas. Artículos. [Informes iune](https://iune.es/informes) (Promedio de autores por documento por categoría WoS –Web of Science- y año. [Ver\)](https://iune.es/wp-content/uploads/2023/06/Media-de-autores-por-documento-por-categoria-WoS-y-ano-SUE_2011_2020.pdf) ) (Co-author index)...

\* [Observatorio Iune 2023](https://iune.es/wp-content/uploads/2023/06/INFORME_IUNE_2023.pdf) (Análisis producción científica España)

-\* El orden de firma y su relación con el grado de participación en las investigaciones. Usos habituales.

[Número de autores y orden en la firma](http://bib.us.es/sites/bib3.us.es/files/numero_de_autores_y_orden_en_la_firma_0.pdf) (Guía)

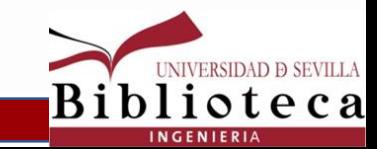

# **Firma científica / Perfiles de autor**

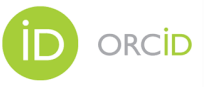

 **Perfiles de autor/investigador.** Importancia. Uso. \* Datos académicos, profesionales y producción científica… completos. Corrección. Actualizaciones

- ✓ **[ORCID](https://orcid.org/)** (**[Guía](https://guiasbus.us.es/orcid/introduccion)**) [Ejemplo](https://orcid.org/0000-0001-8981-1413) 1 (\*) [Ejemplo](https://orcid.org/0000-0002-2250-2533) <sup>2</sup> ✓ **Scopus [AuthorID](https://guiasbus.us.es/conozca-perfil-scopus)** (**[Guía\)](https://guiasbus.us.es/conozca-perfil-scopus)** [Ejemplo](https://www.scopus.com/authid/detail.uri?authorId=7004141022) ✓ Web of Science ResearcherID (**[Guía](https://guiasbus.us.es/perfiles-autor-clarivate)**) [Ejemplo](https://www.webofscience.com/wos/author/record/D-5450-2009) ✓ **[Google Scholar](https://scholar.google.es/schhp?hl=es) ID** (**[Guía](https://guiasbus.us.es/google-scholar-citations)**) [Ejemplo](https://scholar.google.es/citations?hl=es&user=iw8lPswAAAAJ&view_op=list_works) **[DialnetID](https://dialnet.unirioja.es/autores) ([Guía](https://guiasbus.us.es/perfil-autor-dialnet))** [Ejemplo](https://dialnet.unirioja.es/servlet/autor?codigo=587886) 1, [Ejemplo 2 \(investigadores US\)](https://dialnet.unirioja.es/institucion/us)
	- La página del investigador/a US en *[Prisma](https://bibliometria.us.es/prisma/)* : Panorámica de la Investigación US. [Guía de Prisma](https://guiasbus.us.es/prisma) [Ejemplo](https://prisma.us.es/investigador/4287)

- **-** Página web personal del investigador
- Páginas/perfiles en redes sociales y en gestores bibliográficos

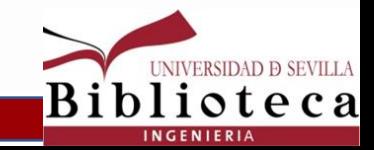

# **\*\* Dónde Publicar…**

- Envío del manuscrito -> **Selección de la/s revistas**. Proceso. Varias, pero \*envío a una revista cada vez.
- **Criterios** de selección de la revista**: \*** Temática / **\*** Índice de Impacto (JIF, SJR, Dialnet Métricas…) / \* Indexación en bases de datos internacionales/nacionales (**[MIAR](https://miar.ub.edu/idioma/es)**, [Ulrichweb,](https://fama.us.es/permalink/34CBUA_US/3enc2g/alma991005352469704987) **web revistas**…) / **\*** *Revisión por pares* de los artículos… / Tiempos de publicación / Periodicidad / Idioma / Abertura (Open Access) y/o pago APCs / Requerimientos tesis, proyecto de investigación…
- Tenemos en cuenta: Examen de números anteriores / **\*** Instrucciones a los autores (Web de la/s revista/s) / Citas a artículos publicados en la/s misma/s ? / Revistas "*depredadoras*"
- **Herramientas para selección / evaluación de revistas** (también usadas en la evaluación):

 \*\*\* **Journal Citation Reports** (**[JCR](https://fama.us.es/permalink/34CBUA_US/3enc2g/alma991005355189704987)**): Búsquedas por revistas y por disciplinas (*Categories*). **\*\*\***Journal Impact Factor (**JIF**). Categorías. Cuartiles (Q1, Q2, Q3, Q4), Terciles, Dec. **\*** Journal Citation Indicator (**JCI**) -→

- **Scimago** Journal & Country Rank (**[SJR](https://www.scimagojr.com/)**) ([ej.\)](https://www.scimagojr.com/journalsearch.php?q=19700175734&tip=sid&clean=0) y **CiteScore** // **[MIAR:](https://miar.ub.edu/idioma/es) [Matriz de Información para el Análisis de](https://miar.ub.edu/idioma/es) Revistas // [Dialnet Métricas](https://dialnet.unirioja.es/metricas/idr)**

- Datos bibliométricos (JIF, SJR, MIAR...) y número de citas de las publicaciones en [Prisma](https://bibliometria.us.es/prisma) [\(ejemplo](https://bibliometria.us.es/prisma/publicacion/158613))

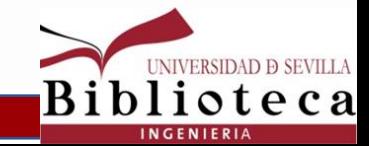

## **Journal [Citation](https://fama.us.es/permalink/34CBUA_US/3enc2g/alma991005355189704987) Reports**

\* Revistas indexadas en Web of Science (SCIE, SSCI, A&HCI, ESCI …)

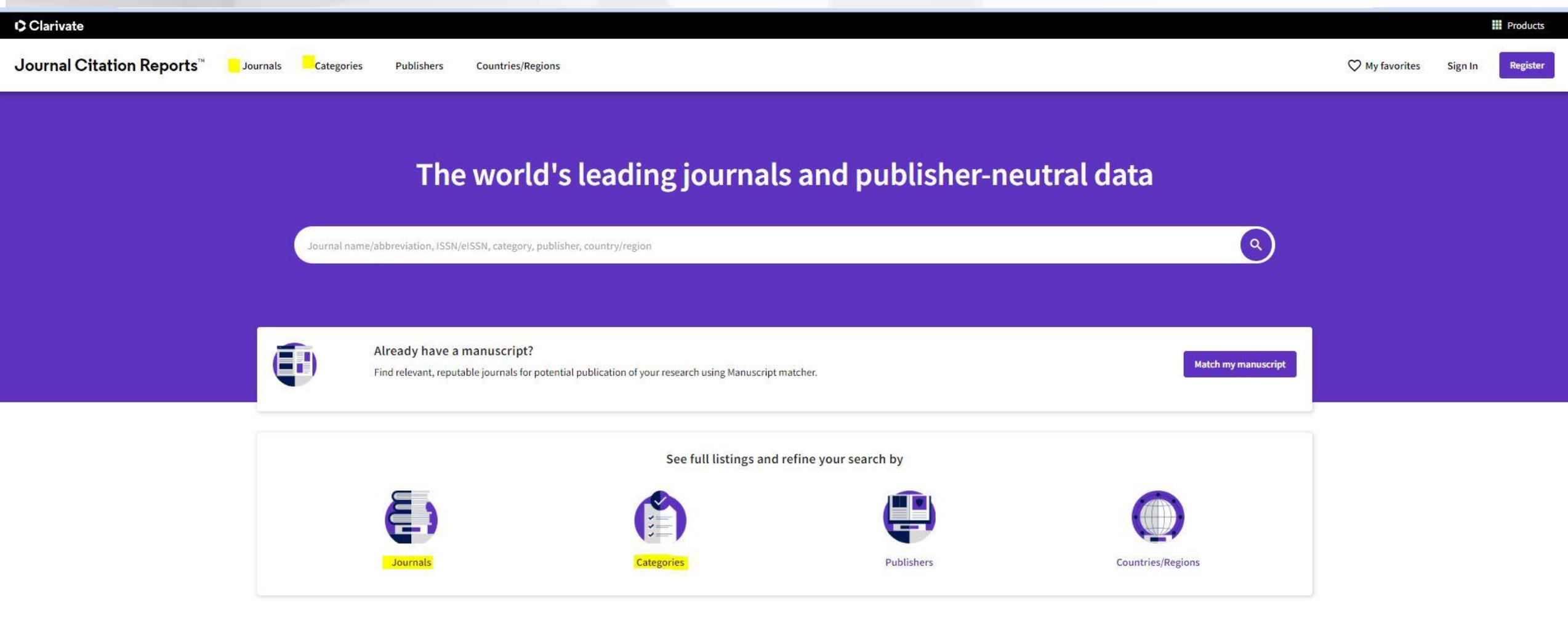

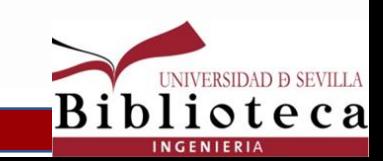

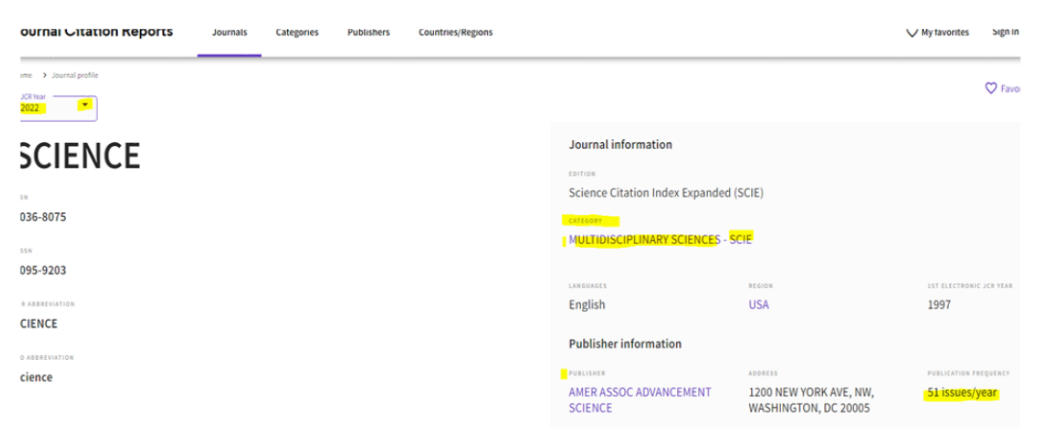

## Rank by Journal Impact Factor

ournals within a category are sorted in descending order by Journal Impact Factor (JIF) resulting ir resented at the top of the list, with other years shown in reverse chronological order. Learn more

**DITION** 

icience Citation Index Expanded (SCIE)

**ATEGORY** 

#### *AULTIDISCIPLINARY SCIENCES*

## $2/73$

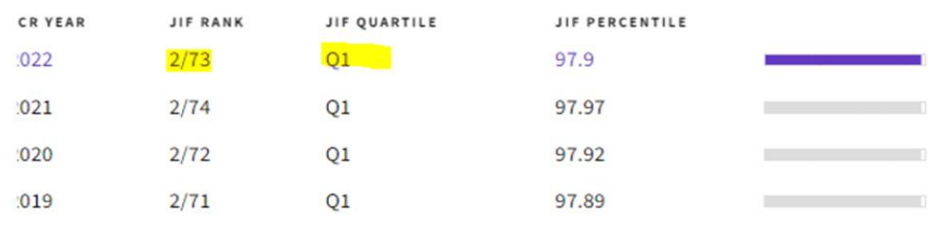

## Ejemplo de búsqueda - JCR. Búsqueda por Título: **Science (Multidisciplinary Sciences - SCIE)** (enlace)

#### Journal Impact Factor

The Journal Impact Factor (JIF) is a journal-level metric calculated from data indexed in the Web of Science Core Collection. It should be used with careful attention to the many factors that influence citation rates, such publication and citations characteristics of the subject area and type of journal. The Journal Impact Factor can complement expert opinion and informed peer review. In the case of academic evaluation for tenure, it is inap use a journal-level metric as a proxy measure for individual researchers, institutions, or articles. Learn more

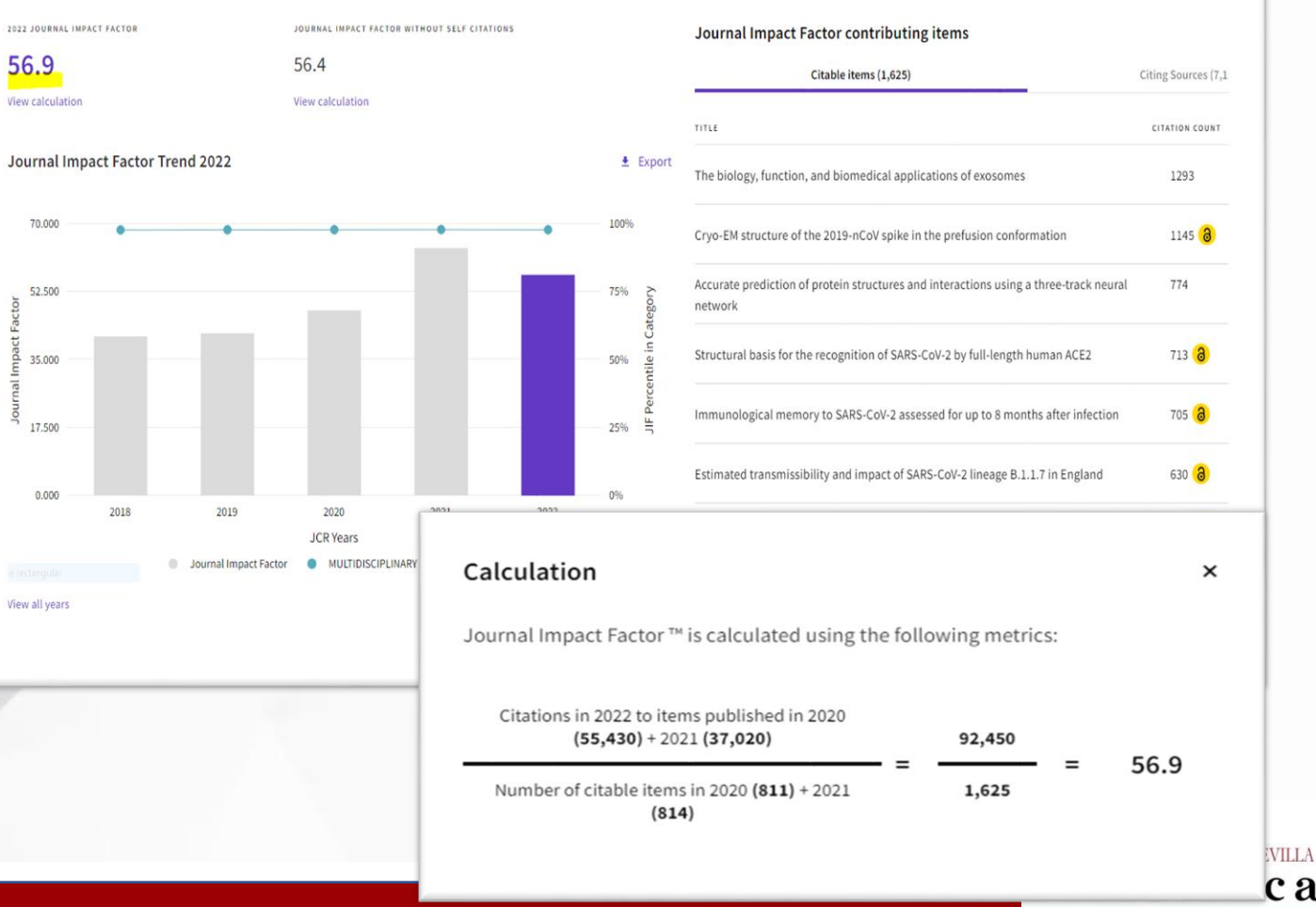

**INGENIERIA** 

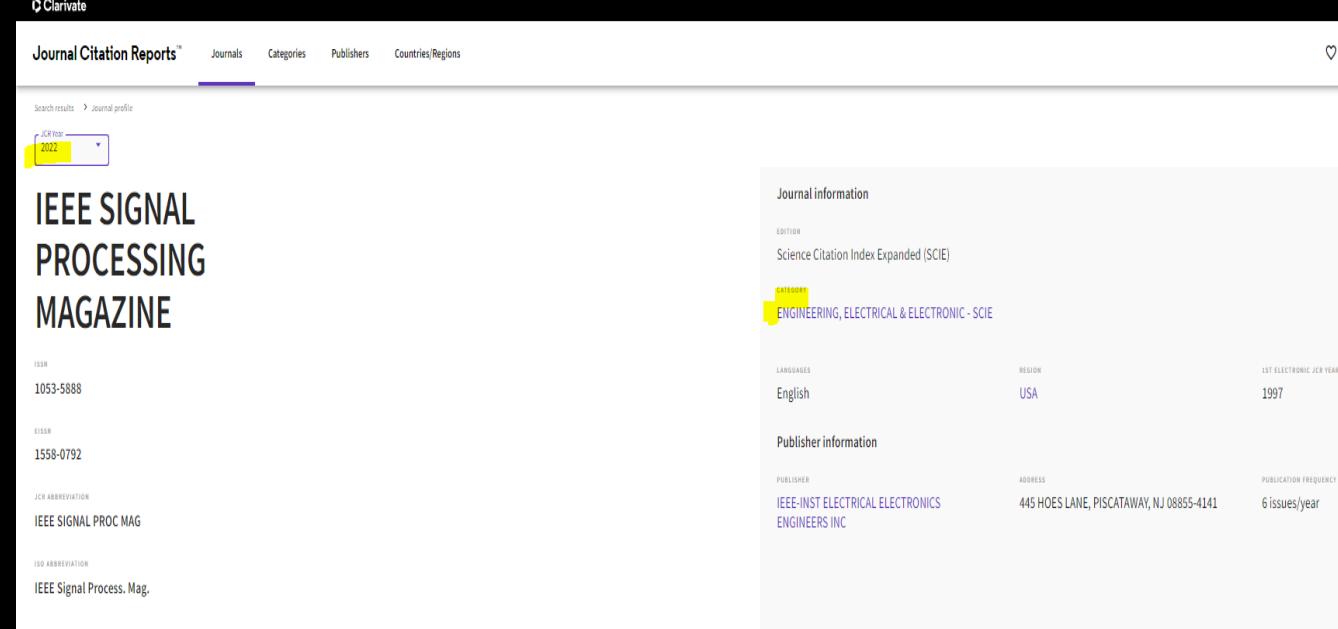

## Journal's performance

#### Journal Impact Factor

The Journal Impact Factor (JIF) is a journal-level metric calculated from data indexed in the Web of Science Core Collection. It should be used with careful attention to the many factors that influence citation rates, such expert opinion and informed peer review. In the case of academic evaluation for tenure, it is inappropriate to use a journal-level metric as a proxy measure for individual researchers, institutions, or articles. Learn more

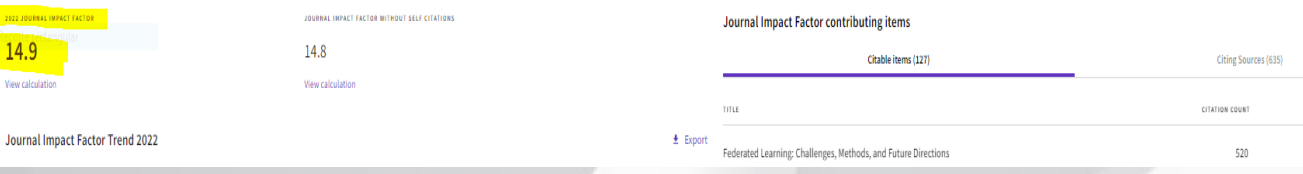

## Ejemplo de búsqueda - JCR. Búsqueda por Título: IEEE Signal Processing Magazine - JCR 2022 (enlace)

## Rank by Journal Impact Factor

ournals within a category are sorted in descending order by Journal Impact Factor (JIF) resulting in the Category Ranking below. A separate rank

**SITION** cience Citation Index Expanded (SCIE)

#### **ATEGORY** INGINEERING, ELECTRICAL & ELECTRONIC

#### $5/275$

C My favorites

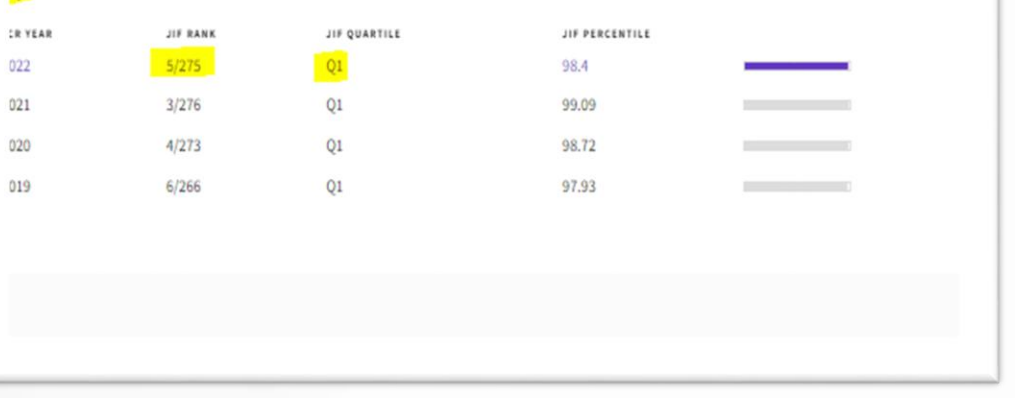

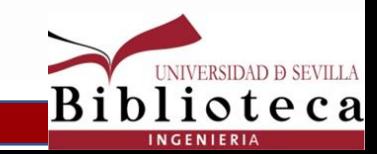

#### $\begin{array}{|c|c|c|}\n\hline\n2022 & \bullet \\
\hline\n\end{array}$ Journal information **BULLETIN OF HISPANIC STUDIES** Arts & Humanities Citation Index (AHCI) LITERATURE, ROMANCE - AHCI 1475-3839 acco. ENGLAND Multi-Language 2020 1478-3398 **Publisher information B HISPANIC STUD** LIVERPOOL UNIV PRESS 4 CAMBRIDGE ST, LIVERPOOL L69 7ZU, 8 issues/year ENGLAND Bull. Hisp. Stud. Journal's performance Journal Impact Factor The Journal Impact Factor (JIF) is a journal-level metric calculated from data indexed in the Web of Science Core Collection. It should be used with careful attention to the many factors that influence citation rates, such Journal impact Factor can complement expert opinion and informed peer review. In the case of academic evaluation for tenure. It is inappropriate to use a journal-level metric as a proxy measure for individual researchers, 2022 JOURN JOURNAL IMPACT FACTOR WITHOUT SELF CITATION Journal Impact Factor contributing items  $< 0.1$  $< 0.1$ Citable items (117) Citing Sources (5) Journal Citation Indicator (JCI)  $\triangle$  Export 1.45 The Journal Citation Indicator (JCI) is the average Category Normalized Citation Impact (CNCI) of citable items (articles & reviews) published by a journal over a recent three year period. The average JCI in a category is 1. Journals with a JCI of 1.5 have 50% more citation impact than the average in that category. It may be used alongside other metrics to help you evaluate journals. Learn more 1.560 1.170 0.780  $0.390$  $0.000$ 2018 2019 2022 2020 2021

**JCR Years** 

## Ejemplo de búsqueda - JCR. Búsqueda por Título: **Bulletin of Hispanic Studies (enlace)**

#### Rank by Journal Impact Factor

Note: While journals indexed in AHCI and ESCI are receiving a JIF for the first time in June 2023, they will not receive ranks, quartiles, or pe

### Rank by Journal Citation Indicator (JCI) o

Journals within a category are sorted in descending order by Journal Citation Indicator (JCI) resulting in the Category Ranking below. A se more

#### CATEGORY LITERATURE, ROMANCE  $27/110$

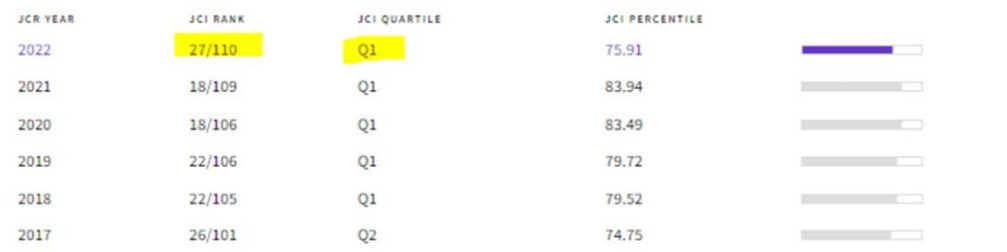

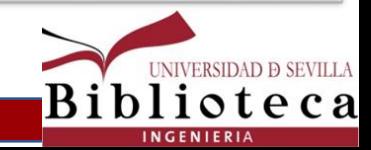

View all years

## **Ejemplo de búsqueda. JCR**. **Búsqueda por Categorías** (Categories): [254](https://jcr.clarivate.com/jcr/browse-categories) - JCR 2022

a

INGENIERIA

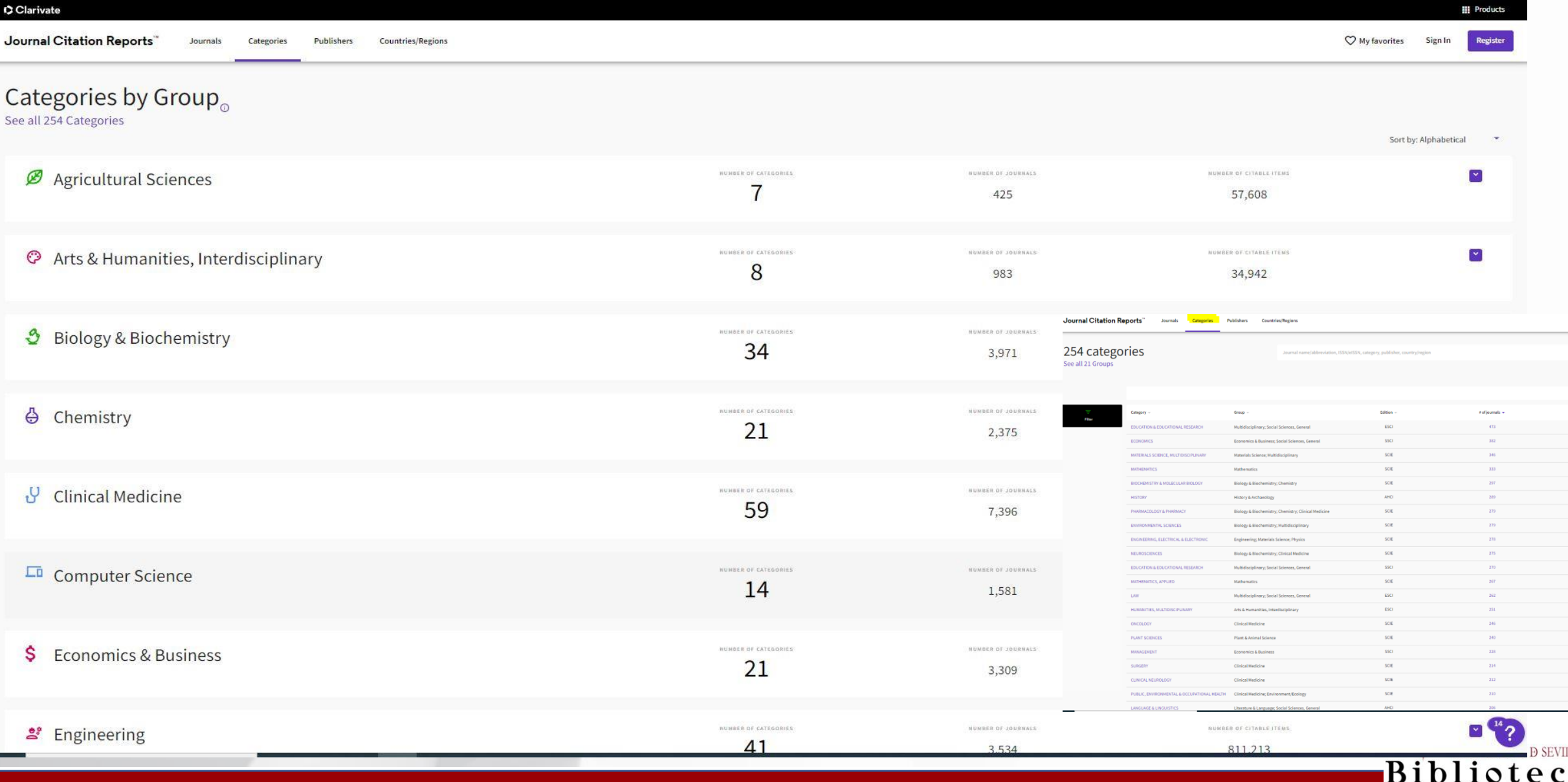

# **Ejemplo de búsqueda. JCR**. Ej. Búsqueda por Categorías [\(254\)](https://jcr.clarivate.com/jcr/browse-categories): **Engineering** – 41 categories -

**Engineering, Multidisciplinary** (91 journals, JCR 2022)

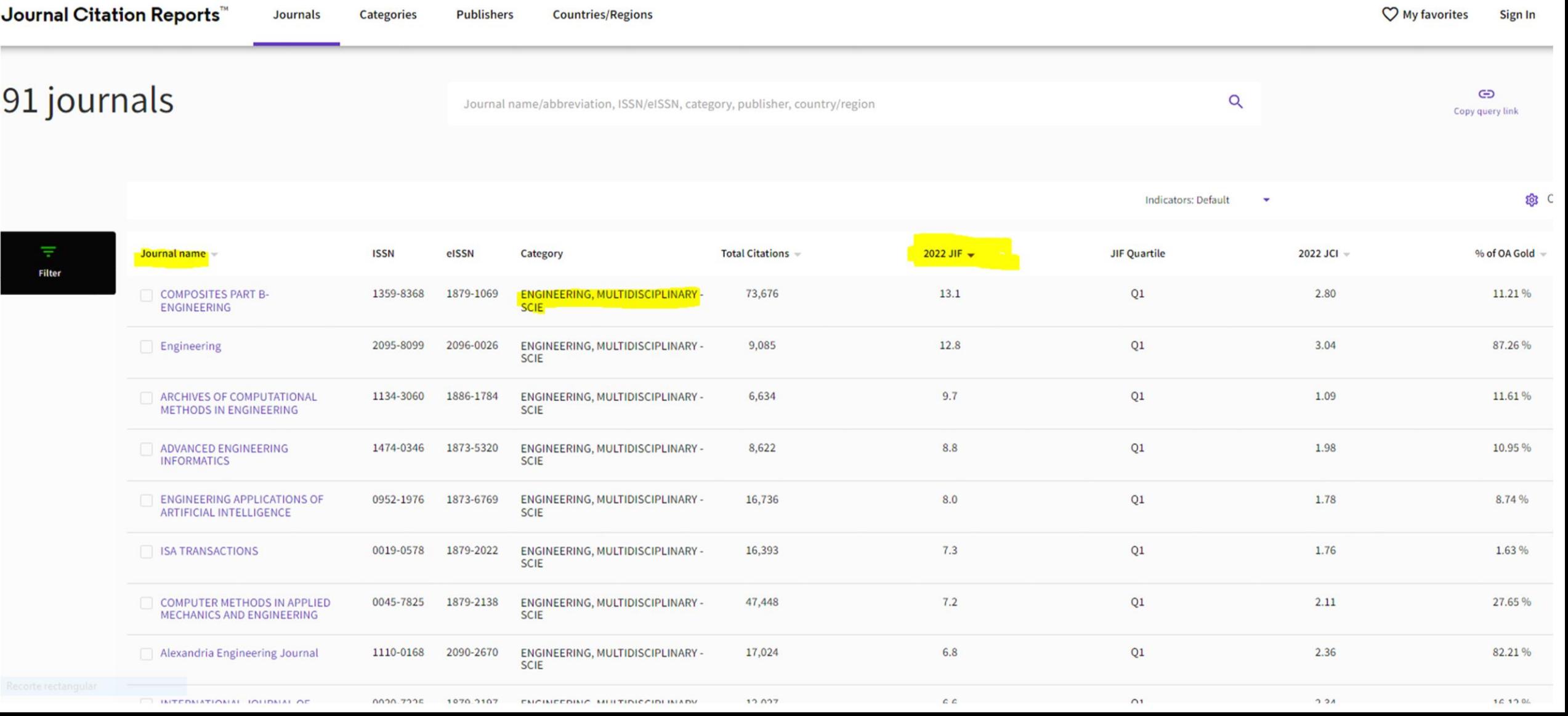

## **[Scimago Journal & Country Rank](https://www.scimagojr.com/)**

Revistas indexadas en Scopus (28.173, ed. 2023)

## **SJR (ed. 2023)**. Ej. Búsqueda por Título. Cuartil SJR, Categoría… **[Ej. C](https://www.scimagojr.com/journalsearch.php?q=19700182634&tip=sid&clean=0)uadernos de Investigación Geográfica**

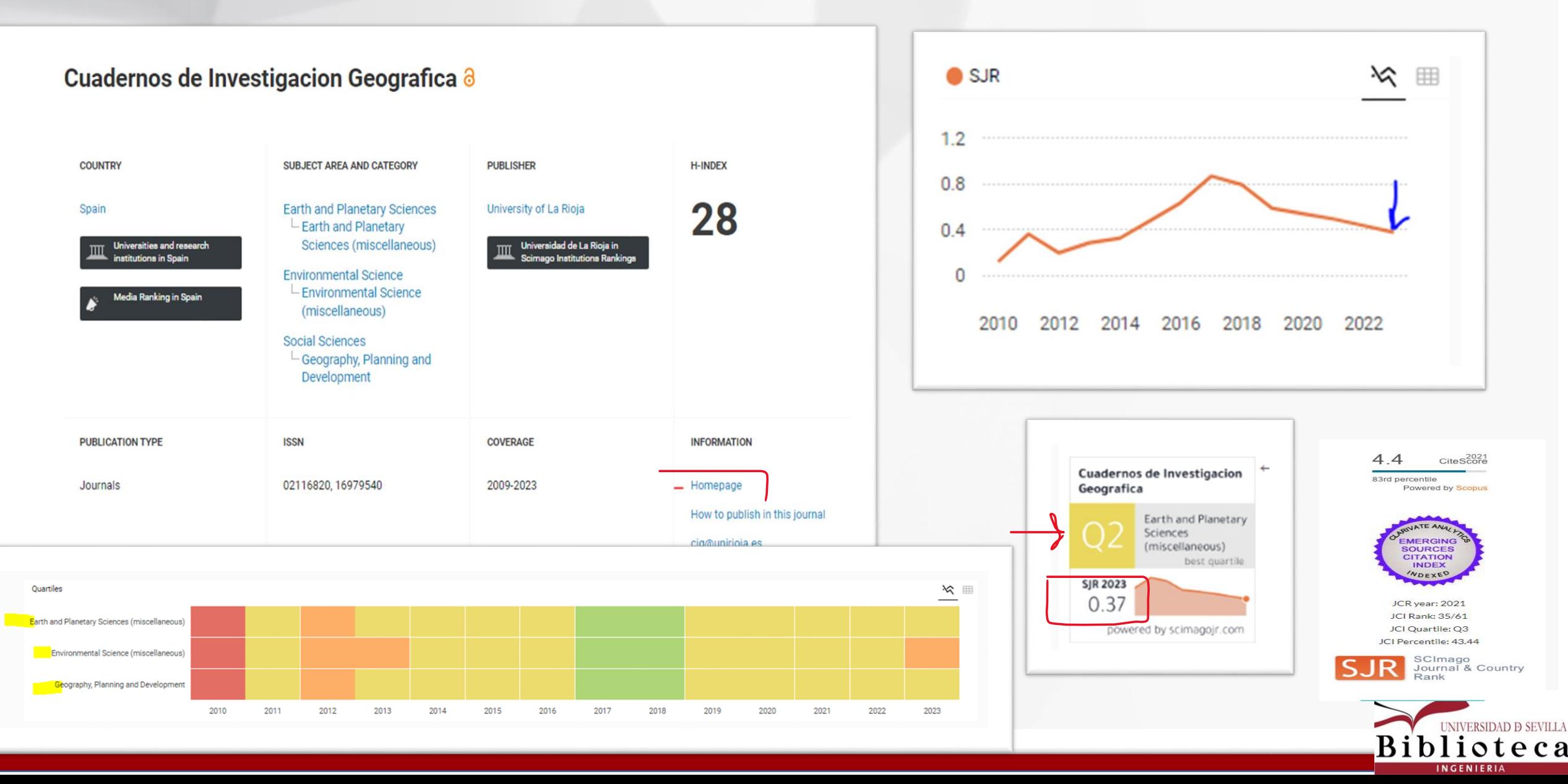

**SJR**[. Ej. Búsqueda por Título. Cuartil SJR, Categoría…](https://www.scimagojr.com/journalsearch.php?q=10400153309&tip=sid&clean=0) **Ej. [Revista de Métodos Cuantitativos…](https://www.scimagojr.com/journalsearch.php?q=10400153309&tip=sid&clean=0)**

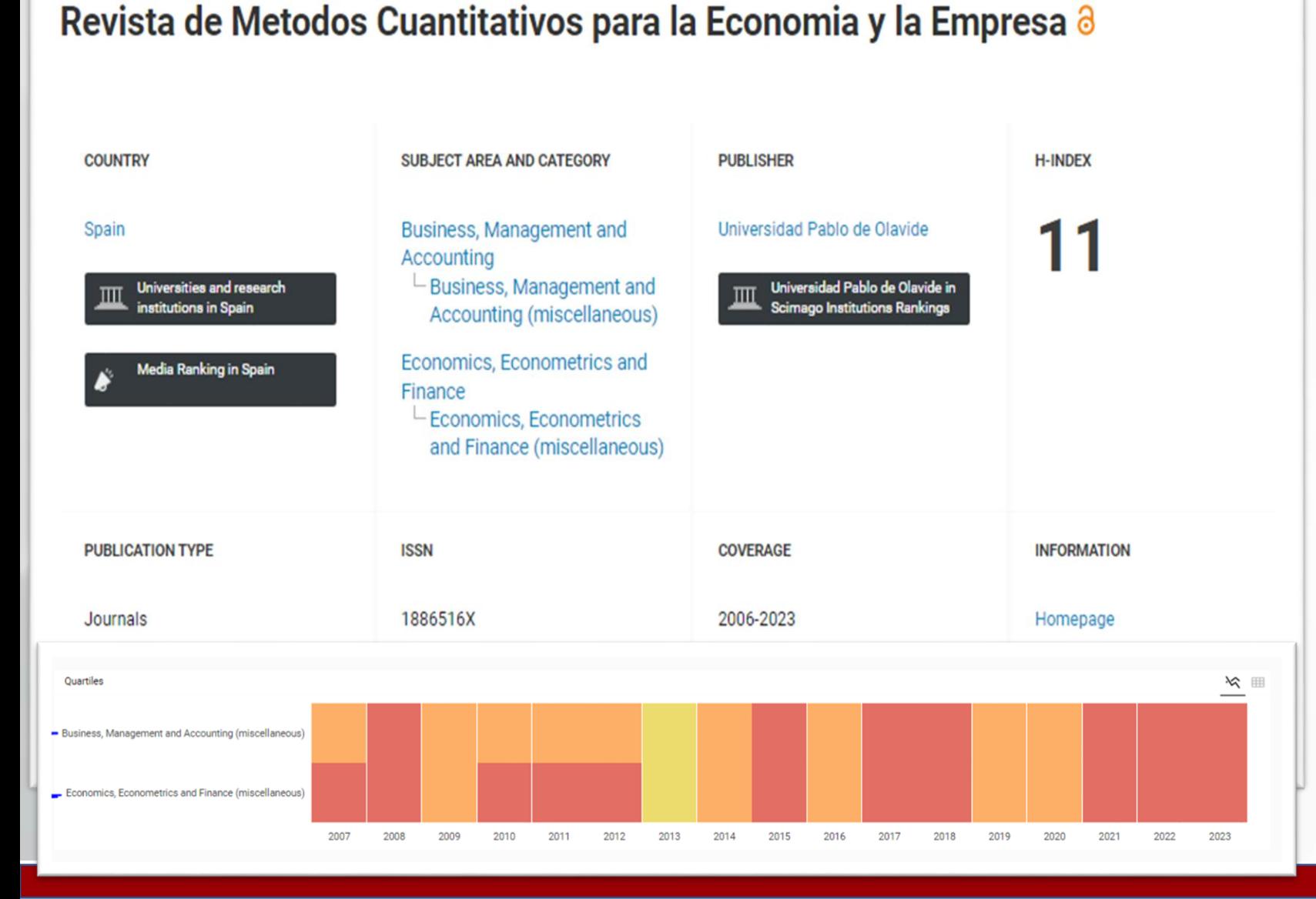

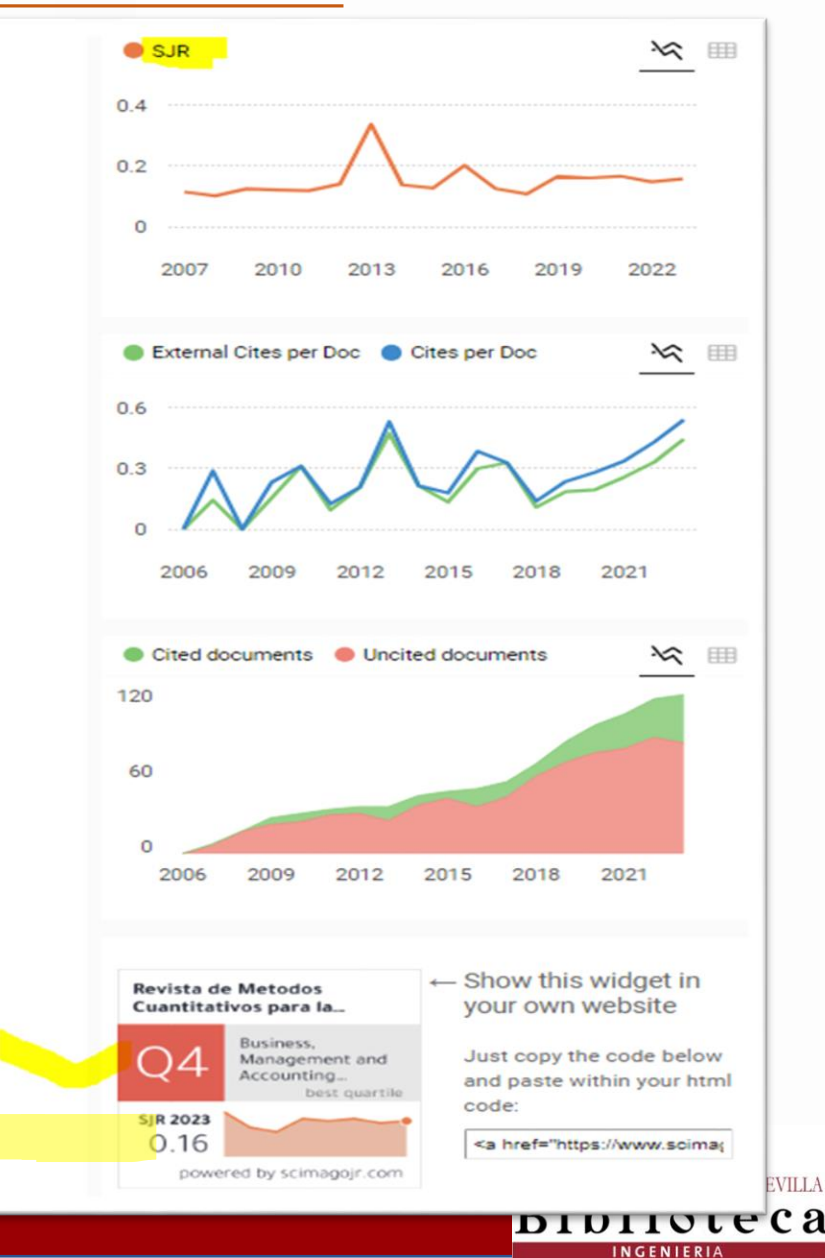

- **Honestidad académica…** 

- **Gestores de referencias…** 

- **Herramientas de apoyo a la investigación …**

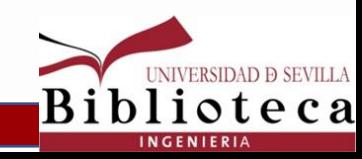

# **Ciencia abierta**

✓ Ciencia abierta: Del Acceso Abierto a la literatura científica (Open Access) a la Ciencia ciudadana, pasando por los Datos de investigación en abierto, la revisión por pares abierta, etc. [Descripción generada automáticamente con confianza media](https://unesdoc.unesco.org/ark:/48223/pf0000379949_spa)

[Descripción generada automáticamente](idus.us.es)

**idUS** 

 *[Declaración de Berlín sobre acceso abierto al conocimiento…](https://openaccess.mpg.de/67627/Berlin_sp.pdf),* 2003 *[Recomendación de la UNESCO sobre la Ciencia Abierta,](https://unesdoc.unesco.org/ark:/48223/pf0000379949_spa)* 2021. *[Estrategia Nacional de Ciencia Abierta \(ENCA\): 2023-2027](https://www.ciencia.gob.es/InfoGeneralPortal/documento/c30b29d7-abac-4b31-9156-809927b5ee49#:~:text=La%20Estrategia%20Nacional%20de%20Ciencia,las%20vías%20por%20las%20que)*, 2023

**[idUS](https://idus.us.es/)**. Repositorio de Investigación de la Universidad de Sevilla. [Guía](https://guiasbus.us.es/idus/inicio)

**[Recolecta](https://recolecta.fecyt.es/)**, Recolector de Ciencia Abierta (España – Fecyt)

✓ **\* Tesis doctorales** en abierto (Internacionales: **[OATD](https://oatd.org/)**, MIT -, españolas: **[Teseo](https://www.educacion.gob.es/teseo/irGestionarConsulta.do)**, [Tesis US](https://idus.us.es/handle/11441/11443) **en idus**, [Tesis ETSI en Fama](https://fama.us.es/discovery/search?query=any,contains,%22Escuela%20T%C3%A9cnica%20Superior%20de%20Ingenier%C3%ADa%22%20OR%20%22Escuela%20Superior%20de%20Ingenieros%22%20OR%20%22Escuela%20T%C3%A9cnica%20Superior%20de%20Ingenieros%22&tab=all_data_not_idus&search_scope=all_data_not_idus&sortby=date_d&vid=34CBUA_US:VU1&facet=topic,exclude,Universidad%20de%20Sevilla%20Escuela%20T%C3%A9cnica%20Superior%20de%20Ingenier%C3%ADa%20Inform%C3%A1tica%20Tesis%20y%20disertaciones%20acad%C3%A9micas&facet=creator,exclude,Universidad%20de%20Sevilla.%20Escuela%20T%C3%A9cnica%20Superior%20de%20Ingenier%C3%ADa%20Agron%C3%B3mica&facet=creator,exclude,Universidad%20de%20Sevilla.%20Escuela%20T%C3%A9cnica%20Superior%20de%20Ingenier%C3%ADa%20Inform%C3%A1tica&mfacet=rtype,include,dissertations,1&mfacet=lds21,include,Tesis,2&mfacet=topic,exclude,Universidad%20de%20Sevilla.%20Escuela%20T%C3%A9cnica%20Superior%20de%20Ingenier%C3%ADa%20de%20Edificaci%C3%B3n%20Tesis%20y%20disertaciones%20acad%C3%A9micas,3&lang=es&of)…). Importancia de la búsqueda de información [también en estos recursos](https://www.ubu.es/sites/default/files/portal_page/images/enca_2023_2027.jpg)

✓ La publicación Open Access en revistas de Acceso Abierto (revistas *diamante*) y vía pago de **APCs** (Costes de Procesamiento de Artículos) *(negocio editorial). \** Apoyo a la publicación en abierto US – Acuerdos transformativos ([BUS\)](https://bib.us.es/estudia_e_investiga/investigacion/publicar/descuentos)

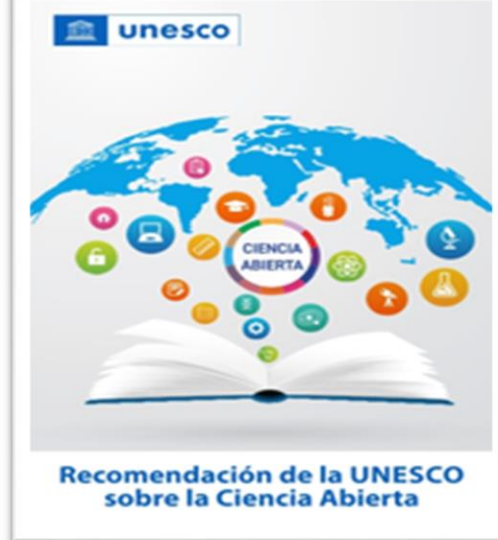

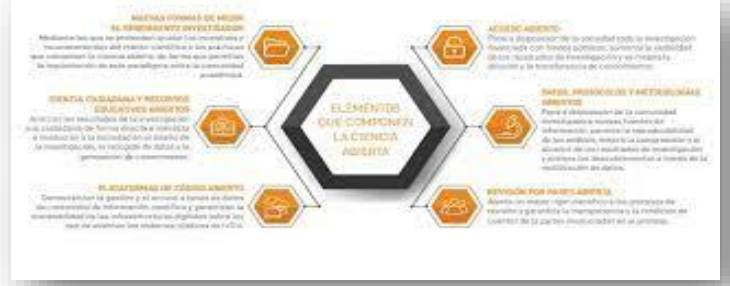

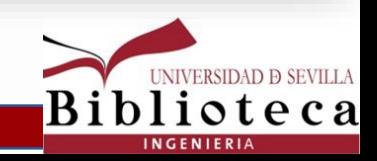

#### **Para saber más… (y Fuentes consultadas):**

- Abadal, Ernest (ed.). [Revistas científicas. Situación actual y retos de futuro.](https://diposit.ub.edu/dspace/handle/2445/117374) Barcelona: Edicions de la Universitat de Barcelona, 2017

- Avello Martínez, Raidell. **El proceso de [revisión](https://www.grupocomunicar.com/wp/escuela-de-autores/el-proceso-de-revision-por-pares/) por pares**. Comunicar, Escuela de autores. 11 dic. 2017.

- Biblioteca de la Universidad de Sevilla. \* Apoyo a la [investigación](https://bib.us.es/estudia_e_investiga/investigacion)

- **Perfiles de [investigador](https://guiasbus.us.es/perfiles)**
- **- Estrategias de [publicación](https://guiasbus.us.es/publicacion)**
- **- Apoyo a la [publicación](https://bib.us.es/estudia_e_investiga/investigacion/publicar/descuentos) en abierto (**Acuerdos Transformativos)
- Carta de servicio a los [investigadores](https://bib.us.es/sites/bib3.us.es/files/carta_de_servicios_investigacion-impresion.pdf)

- The Committee on [Publication](https://publicationethics.org/) Ethics (COPE)

**- [Codina,](https://www.lluiscodina.com/) Lluís**: ¿Qué es un artículo científico? Modelo IMRyD: [estructura,](https://www.lluiscodina.com/modelo-imryd/) [componentes](https://www.lluiscodina.com/modelo-imryd/) y significado. Última actualización: 16 abril, 2022 -El modelo IMRyD de artículos científicos: ¿qué es y cómo se puede aplicar en humanidades y ciencias sociales? [\[artículo](https://www.lluiscodina.com/wp-content/uploads/2022/06/397758-Texto-del-articulo-583062-2-10-20220527.pdf) en open access], mayo 2022 - Redacción de artículos científicos · 1: [naturaleza,](https://www.lluiscodina.com/redaccion-articulos-cientificos/) fases y autoría - Redacción de artículos científicos · **2: estructura**, estilo, [composición](https://www.lluiscodina.com/articulos-cientificos-estructura/) - Redacción de artículos científicos · **3: revista, [manuscrito,](https://www.lluiscodina.com/redaccion-de-articulos-cientificos-revistas/) revisiones**

- [Redacción](https://www.lluiscodina.com/articulos-cientificos-apc/) de artículos científicos · 4: **APC**, servicios para autores,
- SEO [académico](https://www.lluiscodina.com/articulos-cientificos-apc/) -- Últimas actualizaciones: abril/mayo 2022-23

- Artículos científicos: autoría y orden de firma. Ética y [pragmatismo](https://www.lluiscodina.com/etica-articulos-cientificos/) en la publicación académica, ed. 2023.

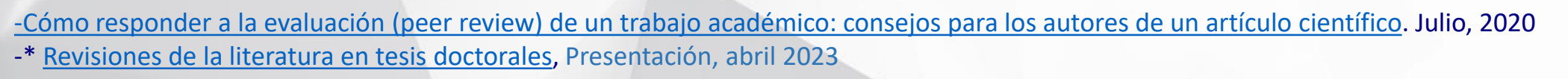

- Méndez, Eva. *Open Science* por defecto. La nueva normalidad para la [investigación](https://arbor.revistas.csic.es/index.php/arbor/article/view/2402). ARBOR Ciencia, Pensamiento y Cultura 197 (799), enero-marzo 2021, a587 - Observatorio IUNE 2023. Informe anual : Período 2012-2022. \*MEDIA de autores por documento para cada Categoría WoS y Año. IUNE22: Actualización para el PERIODO 2012-2022

- Rico-Castro, Pilar. *Ciencia, un bien público privatizado por grandes editoriales [comerciales.](https://www.agenciasinc.es/Opinion/Ciencia-un-bien-publico-privatizado-por-grandes-editoriales-comerciales)* Boletín Sinc. 31-05-2023 (Divulgativo)
- Springer Nature. [Presentación](https://www.springer.com/la/authors-editors/tutoriales-de-autores-y-revisores/submitting-to-a-journal-and-peer-review) de un manuscrito de revista y revisión por pares [s.a.]
- España. Ministerio de Ciencia e Innovación. Estrategia Nacional de Ciencia Abierta (ENCA): [2023-2027](https://www.ciencia.gob.es/InfoGeneralPortal/documento/c30b29d7-abac-4b31-9156-809927b5ee49#:~:text=La%20Estrategia%20Nacional%20de%20Ciencia,las%20vías%20por%20las%20que)
- **- UNESCO.** *[Recomendación](https://unesdoc.unesco.org/ark:/48223/pf0000379949_spa) de la UNESCO sobre la Ciencia Abierta, París: UNESCO, 2021*.

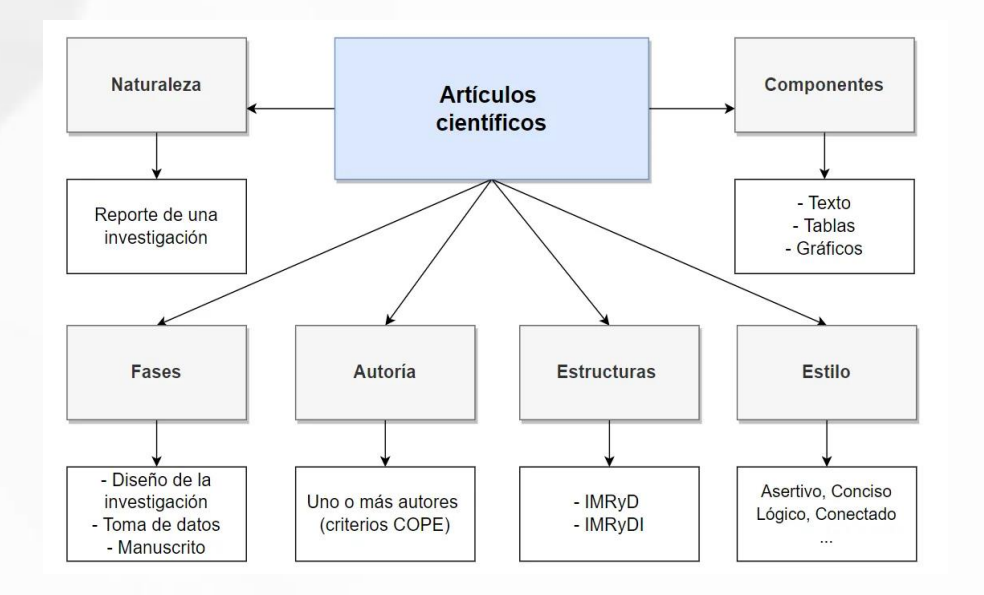

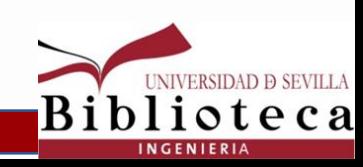

# **Gracias por vuestra participación y atención**

**[Biblioteca de Ingeniería](https://bib.us.es/ingenieros/) – Universidad de Sevilla – 4 Junio 2024**

[ravalen@us.es](mailto:Ravalen@us.es) **//** [consueloaj@us.es](mailto:consueloaj@us.es)

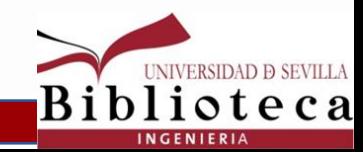